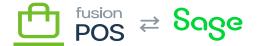

## **Version 0.10.0**

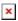

- 1. 3858: Add email notifications feature. This should be added to installation recipes, but might require some manual configuration when deploying as an upgrade:
  - Enable the Templates feature.
  - o In Secure/Settings/Login, enable "Use Site Theme".
  - o In Secure/Settings/Registration, enable "Use Site Theme" and "User must validate email".
  - In Secure/Settings/Reset Password, enable "Use Site Theme" enable enable the reset password feature.
  - Enable and configure the SMTP feature.
  - You will typically configure this to use the customer's SMTP server and email address.
  - In SMTP settings, use the "Test Settings" button to test email settings.

## 2. Upgrade to Orchard RC2

- Support: .NET Core has been upgraded to 3.1.7. This may require a .NET Core upgrade on all servers.
- Support: Orchard JWT token validation now performs token type validation (at + jwt). Our licensing server
  - does not yet issue this header. Sync calls and diagnostics will fail by default. In the "Security/OpenID Connect/Settings/Token Validation", make sure you enable the "Disable token type validation"
  - checkbox to turn this validation off.
- $\circ$  Dev: this may require an upgrade of your .NET Core SDK to 3.1.7. You may need to delete your bin and obj
  - folders. When deploying, delete the contents of the deployment folder to ensure that the resulting ZIP
  - file contains only the current .NET core version (if not, the ZIP file will be double or triple the size that it should be).
- 3. Add Nuget.config to solution folder, to specify package sources for the project
  - Dev only; this should just work. You will need to re-load your project however.
- 4. 4396: Added AWS Core module. See the documentation on how to configure the integration in AWS, as well as the settings required in RMS.
- 5. 4400: Added AWS S3 module, to store media gallery files on Amazon S3 and optionally use CloudFront to distribute the media files. See the documentation for configuration instructions.
- 6. Security bug fix
  - removed 'View all content' permissions from Authenticated role in RMS Base recipe

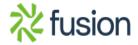

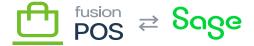

- IMPORTANT: this fix must be applied manually to existing deployments.
- 7. \$\frac{1}{4}\$50: Use customer billing address as default ship address in checkout. Fix bugs related to 'Ship To' selection and updating.

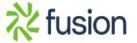